### **Laboration 1 [VG]**

*Skickas in som Uppgift/Assignment 1.*

Skriv ett program som låter användaren mata in hur mätt den är (i procent, ett flyttal mellan 0.0 och 100.0). Därefter får användaren mata in hur *äcklig* en tårta är (ett flyttal mellan 0.0 och 1.0 som vi kallar Ä). Programmet skall sedan mata ut en tabell som visar hur användarens mätthet ökar för varje tugga som den tar från tårtan. Mätthetsökningen är lika med (1.0 - Ä) \* 10. Användaren slutar äta när mättheten är eller överstiger 100%.

#### **Körexempel 1**

|       |   | Mata in mätthet: 75      |
|-------|---|--------------------------|
|       |   | Mata in äcklighet: $0.5$ |
| Tugga |   | Mätthet                  |
|       |   |                          |
|       | 0 | 75.0%                    |
|       | 1 | 80.0%                    |
|       | 2 | 85.0%                    |
|       | 3 | 90.0%                    |
|       | 4 | 95.0%                    |
|       | 5 | 100.0%                   |

**Körexempel 2**

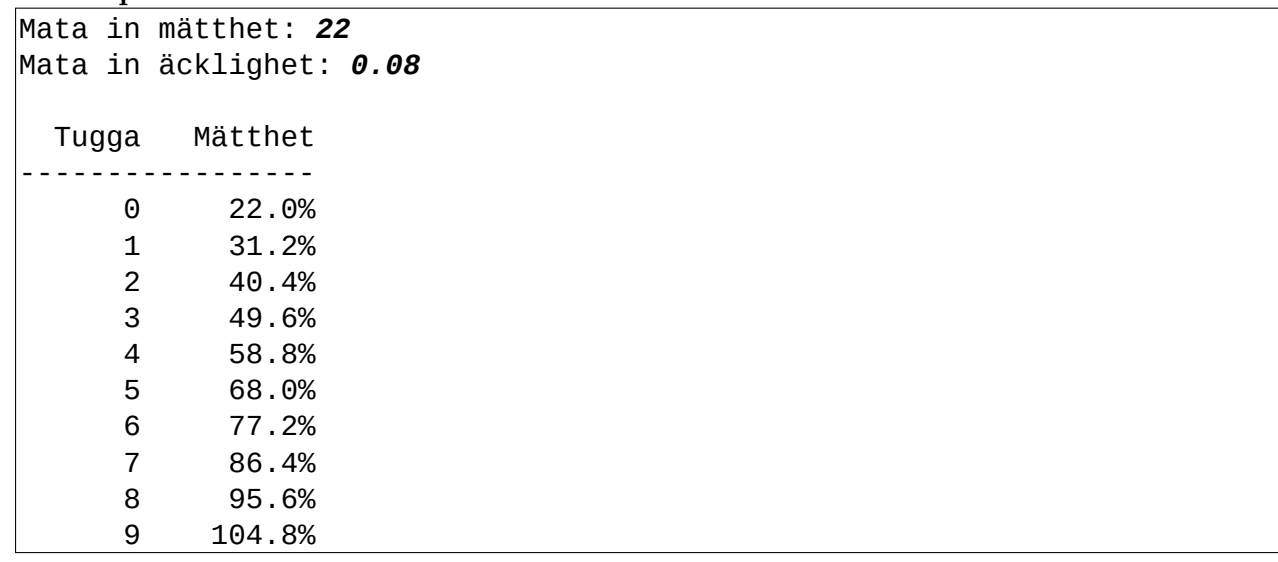

# **Laboration 2 [G]**

*Skickas in som Uppgift/Assignment 2.*

Skriv ett program som läser in läser in två heltal B och H. Dessa är bas och höjd för en triangel. Programmet skall sedan läsa in ett heltal N.

**KRAV:** Du skall ha ett underprogram som tar B, H och N som parametrar, beräknar arean av N st trianglar med bas B och höjd H. Om B eller H är 0 så skall arean givetvis bli 0. Arean skall skickas ut från underprogrammet som ett flyttal, inte skrivas ut där inne.

### **Körexempel 1**

Mata in B och H: *3 5* Mata in N: *1* Arean av 1 st sådana trianglar är 7.5

**Körexempel 2**

Mata in B och H: *6 1* Mata in N: *10* Arean av 10 st sådana trianglar är 30.0

## **Laboration 2 [VG]**

*Skickas in som Uppgift/Assignment 3.*

Skriv ett program som låter användaren mata in två årtal. Årtalen är på formatet N f.Kr. eller N e.Kr. (före Kristi födelse eller efter Kristi födelse). Programmet skall utföra felhantering på inmatningen så att användaren får mata in ett nytt år om N är icke-positivt eller om N inte efterföljs av "f.Kr." eller "e.Kr." (vi utgår dock ifrån att användaren alltid matar in fem tecken efter heltalet N och det separerande blanksteget). Efter att två korrekta inmatningar har skett så skall programmet mata ut vilket år som var tidigare (på tidslinjen).

**KRAV 1:** Du skall ha ett underprogram som gör inläsningen av **ett** år. Felhanteringen skall ligga i detta underprogram.

**KRAV 2:** Du skall ha ett underprogram som gör jämförelsen mellan åren. Programmet skall returnera data av typen Boolean och returnera sant om det första året är tidigare än det andra året, falskt annars. Ingen utskrift skall ske i underprogrammet.

**Körexempel 1**

Mata in ett år: *0 e.Kr.* Felaktigt år! Mata in ett år: *1990 e.Kr.* Mata in ett år: *100 g.Kr.* Felaktigt år! Mata in ett år: *500 f.Kr.* År 500 f.Kr. är tidigare än 1990 e.Kr.

**Körexempel 2**

```
Mata in ett år: -50 e.Kr.
Felaktigt år! Mata in ett år: -10000 e.Kr.
Felaktigt år! Mata in ett år: 10000 fatta
Felaktigt år! Mata in ett år: 2000 Grrr!
Felaktigt år! Mata in ett år: 2000 f.Kr.
Mata in ett år: 300 e.Kr.
År 2000 f.Kr. är tidigare än 300 e.Kr.
```
**TIPS:** Man kan jämföra strängar på t.ex. följande sätt (om man har en strängvariabel S):

#### $if S = "hei" then$

Men villkoret blir bara sant om S är exakt lika med "hej". Om S innehåller t.ex. "HEJ" eller "heja" så blir villkoret falskt.

## **Laboration 3 [G]**

*Skickas in som Uppgift/Assignment 4.*

Skriv ett program som definierar en fältdatatyp som motsvarar bilden nedan (värdet i fältet visar vilken inre datatyp som fältet har). Deklarera sedan en variabel A av denna typ. A skall sedan fyllas med data som användaren får mata in. Programmet skall slutligen skriva ut fältets innehåll (enligt nedanstående körexempel).

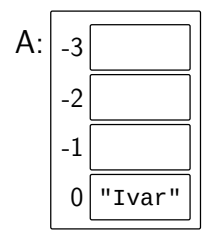

**Körexempel 1**

Mata in data: *Maja Emma Lina Ivar* Följande data finns i fältet: Maja Emma Lina Ivar

# **Laboration 3 [VG]**

*Skickas in som Uppgift/Assignment 5.*

Skriv ett program som definierar en fältdatatyp som motsvarar bilden nedan (värdet i fältet visar vilken inre datatyp som fältet har). Deklarera sedan en variabel A av denna typ. A skall sedan fyllas med data som användaren får mata in. Slutligen skall programmet summera alla talen i fältet och skriva ut detta.

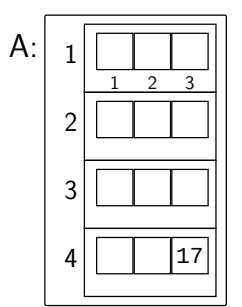

**Körexempel 1**

Mata in data: *15 16 17 1 2 3 -1 -2 -3 0 0 0* Summan av alla tal blev 48